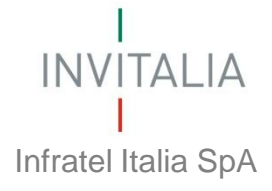

# **Il contributo Pubblico allo sviluppo dei servizi a Banda Larga**

Paolo Corda Infratel Italia spa

#### **La missione di Infratel**

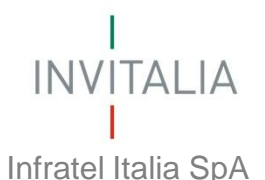

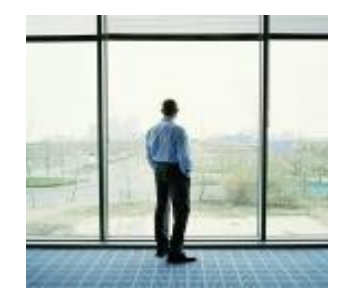

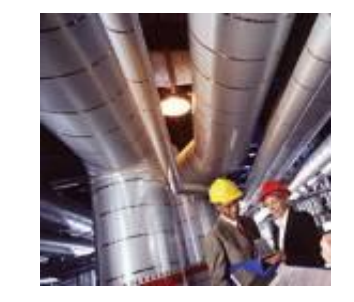

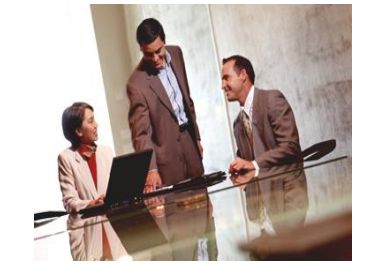

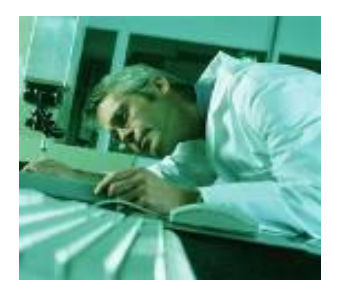

**Estendere le opportunità di accesso alla banda larga in tutte le aree sottoutilizzate del Paese, attraverso la realizzazione e l'integrazione d'infrastrutture di rete di telecomunicazioni a banda larga, volano e fattore essenziale per lo sviluppo economico – sociale:**

- **impiegando tecnologie moderne ed affidabili per realizzare un'infrastruttura aperta e modulare**
- **evitando duplicazioni di investimenti, utilizzando le infrastrutture esistenti e disponibili sul territorio**
- **permettendo l'utilizzo delle infrastrutture a tutti i soggetti interessati, senza discriminazioni e secondo principi di equità, con coerenza di proposizione.**

**La missione Infratel è strettamente correlata alle "strategie sociali" che sovrintendono l'esecuzione del Programma Larga Banda in tutte le aree sottoutilizzate del Paese, ai sensi della L. 80/2005.**

## **Il contributo di Infratel**

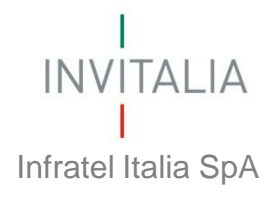

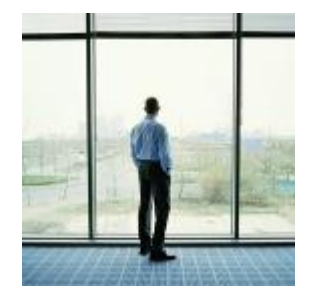

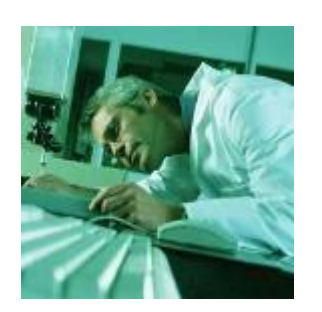

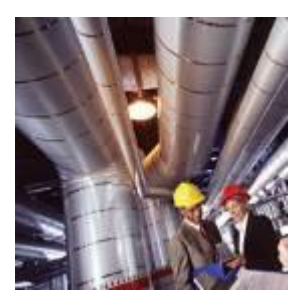

## **Investimenti in infrastrutture:**

- **evitando duplicazioni di investimenti** rispetto alle infrastrutture esistenti, riutilizzando ed integrando il più possibile quanto già disponibile sul territorio
- **impiegando tutte le tecnologie più moderne ed affidabili** aumentando nel tempo l'efficacia dell'investimento pubblico diminuendo i costi degli impianti
- **permettendo l'utilizzo** delle infrastrutture realizzate a tutti gli operatori interessati ed alla PA, **senza discriminazioni e a condizioni di equità**

# **I principali avanzamenti 09/2011**

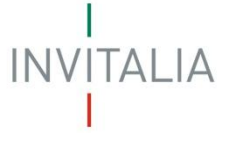

Infratel Italia SpA

- oltre **4.700 Km di nuovi impianti** in fibra ottica
- circa **225 milioni di euro d'investimenti** già effettuati (risorse Mise e regionali)
- connesse **714 località**
- circa **1,8 Mni di cittadini** connessi in banda larga da fibra ottica Infratel
- abbattimento del Digital Divide dal **13%** al **7,1%** nel triennio 2009-2011

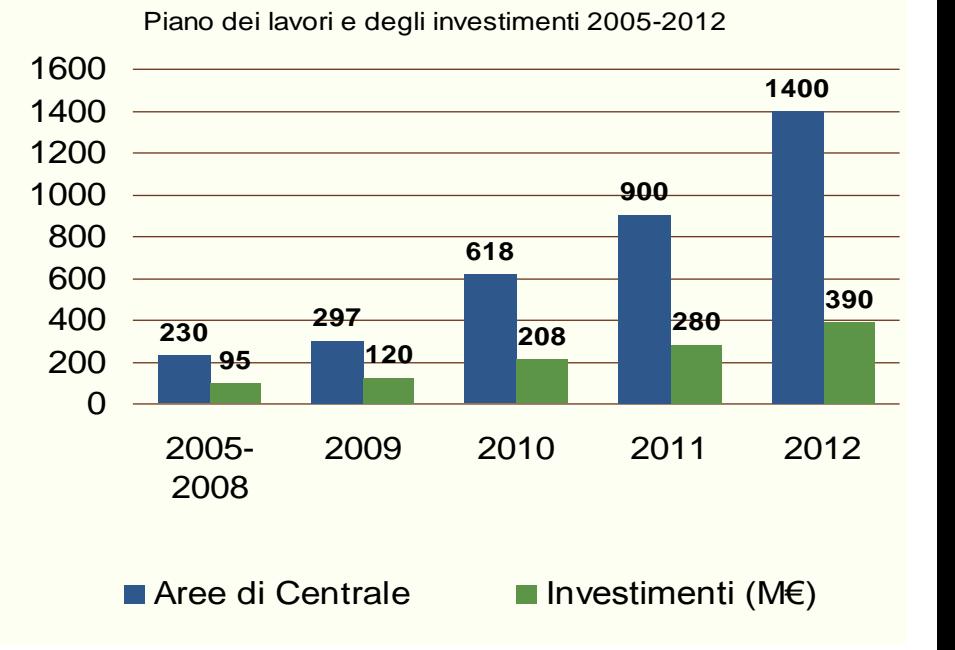

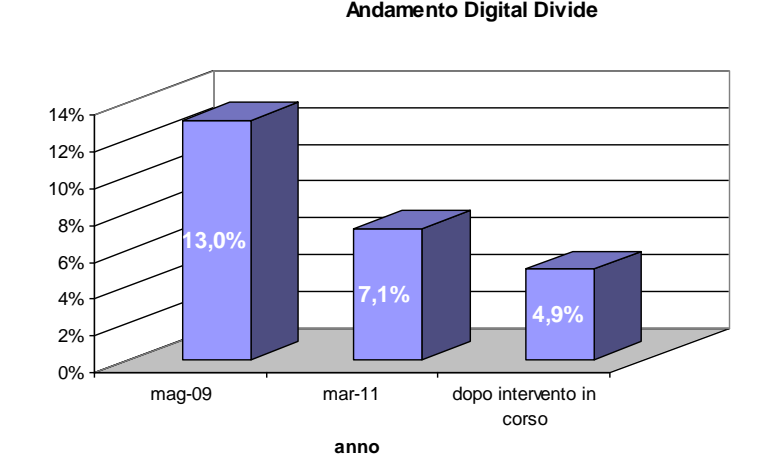

### **Collaborazione Stato-Regioni**

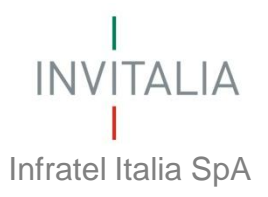

A partire dal 2009 sono stati siglati accordi di programma tra MISE e quasi tutte le Amministrazioni Regionali per il cofinanziamento degli interventi necessari per portare la banda larga nei territori in digital divide.

Le Amministrazioni Regioni hanno destinato al Piano Nazionale Banda Larga anche fondi di origine comunitaria (FEASR e FESR).

Accordi con 18 Regioni.

Fonti di Finanziamento del Piano Nazionale per la Larga Banda:

- Fondi FAS statali, delibere CIPE e leggi finanziarie
- Fondi FAS Regionali
- Fondi strutturali comunitari FESR e FEASR
- Fondi per Distretti Produttivi (DM 7 maggio 2010)

## **Il piano 2011-2012**

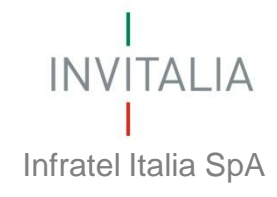

Infratel ha avviato con il Mise una terza fase di intervento che prevede 636 località in 10 regioni

I bandi di gara sono stati già stati aggiudicati

In fase di studio una quarta fase 2012-2013 (totale 18 regioni)

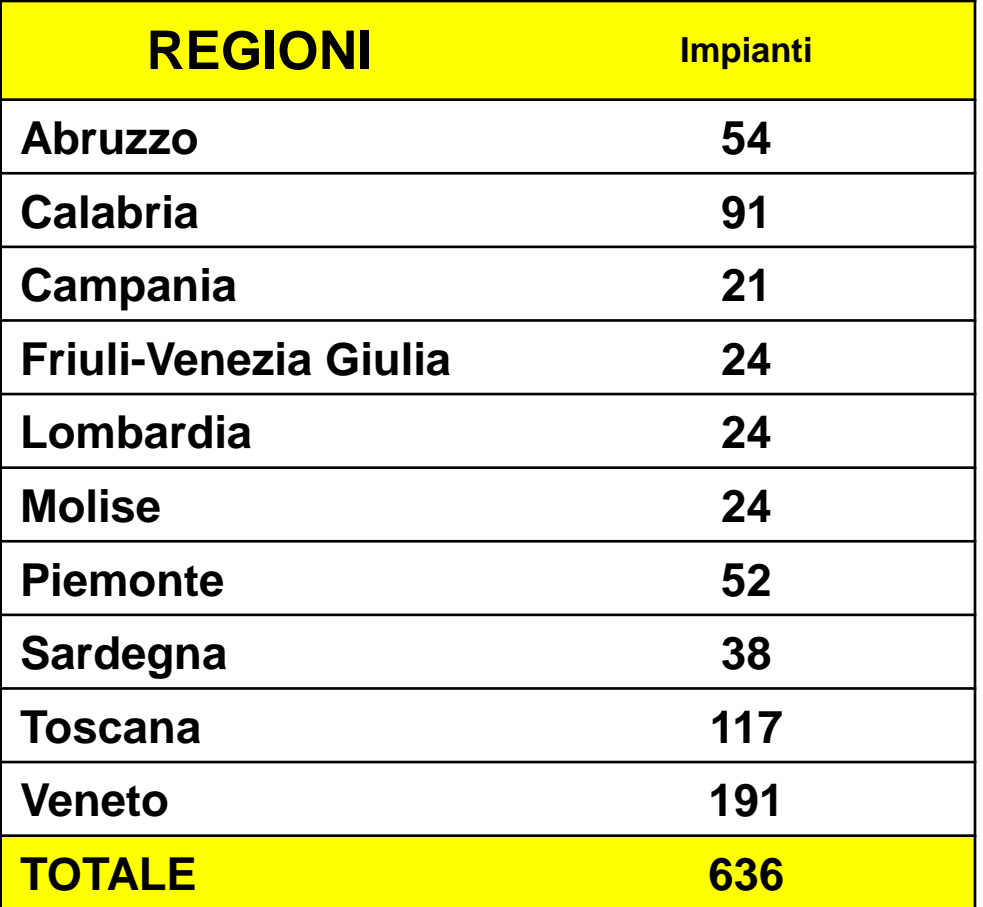

#### **L'Europa e il Piano Italia Digitale: NGN**

**INVITALIA** 

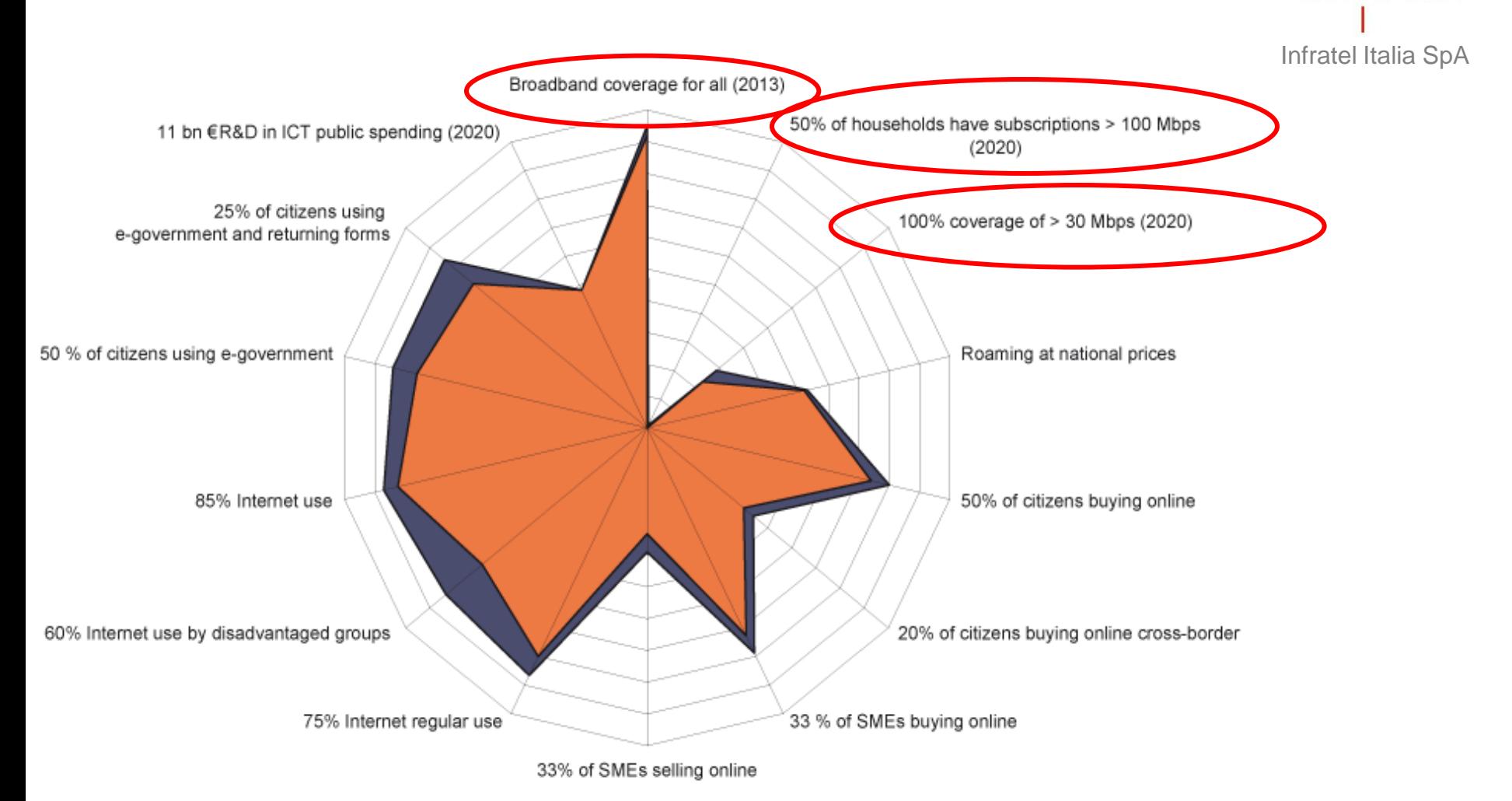

**Il costo del Piano per le Reti di Nuova Generazione supera i 9 Mdi di euro e prevede la cablatura di 12 milioni di UI nelle prime 450 città**

#### Infratel Italia SpA **Chi finanzierà le infrastrutture di accesso NGN ?**

**INVITALIA** 

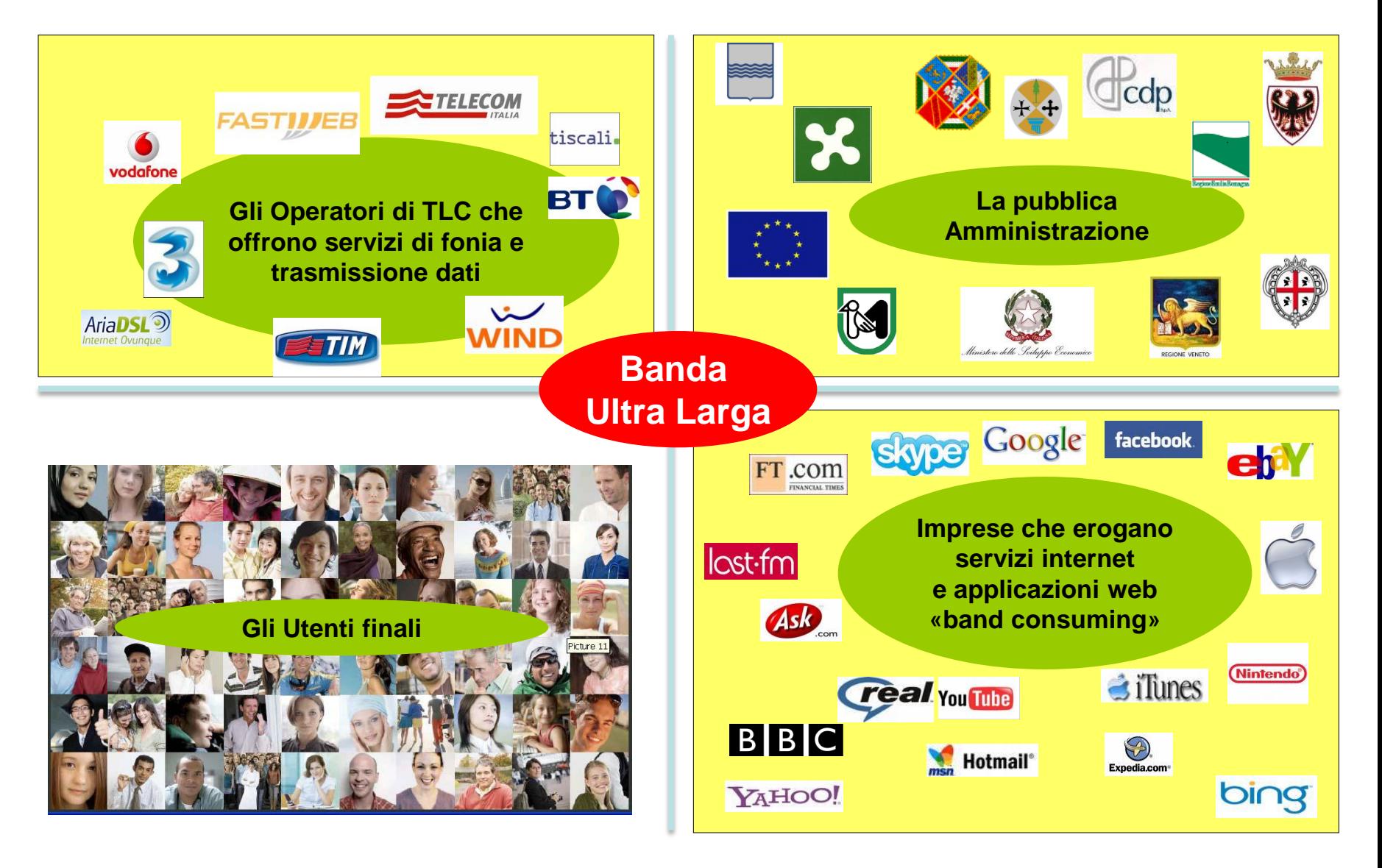

#### **Piano Strategico Banda Larga per lo sviluppo del Paese**

Infratel Italia SpA

**INVITALIA** 

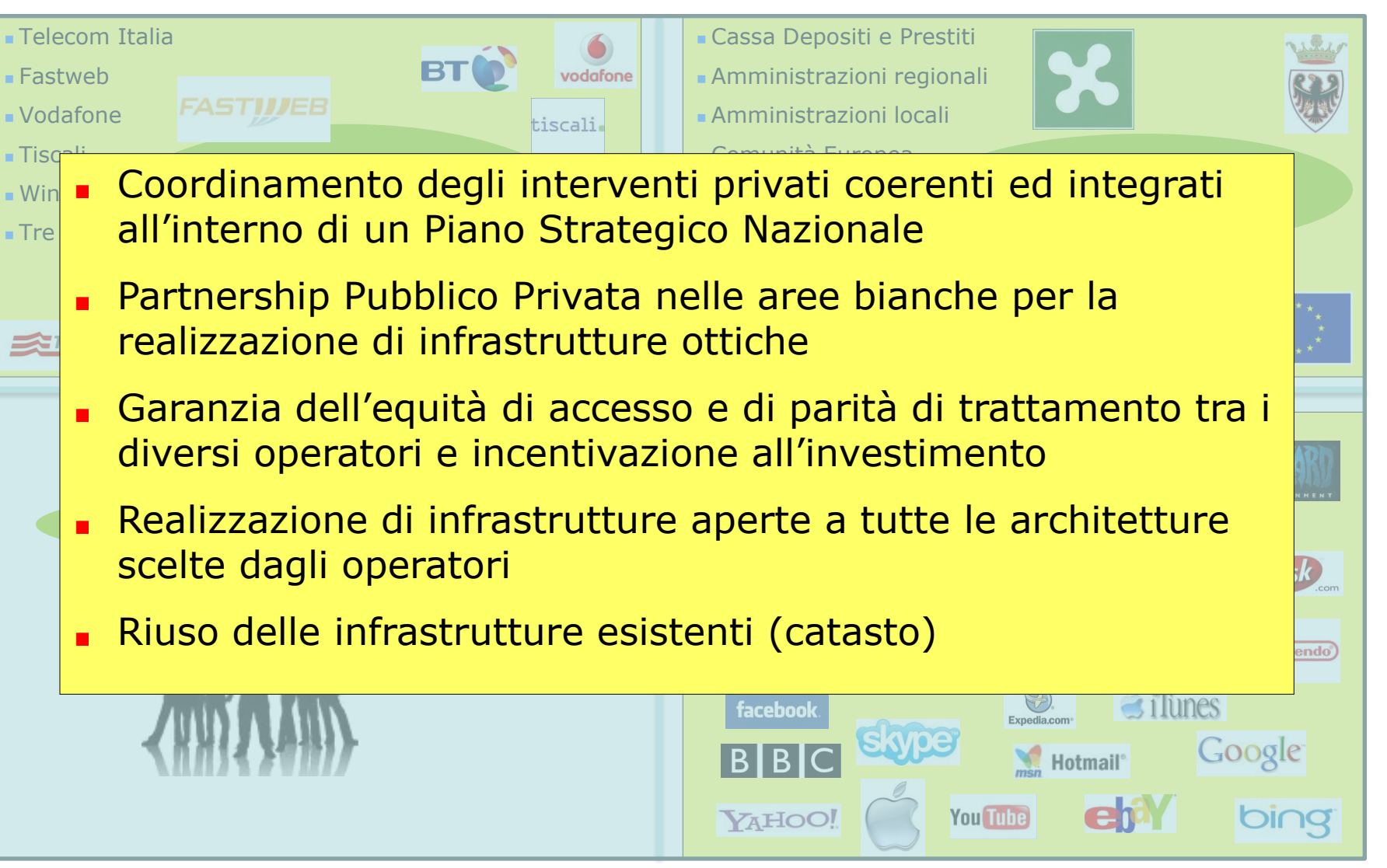